# **higher** *Release 0.1.3*

**Facebook AI Research (FAIR)**

**Oct 04, 2019**

# **LIBRARY REFERENCE:**

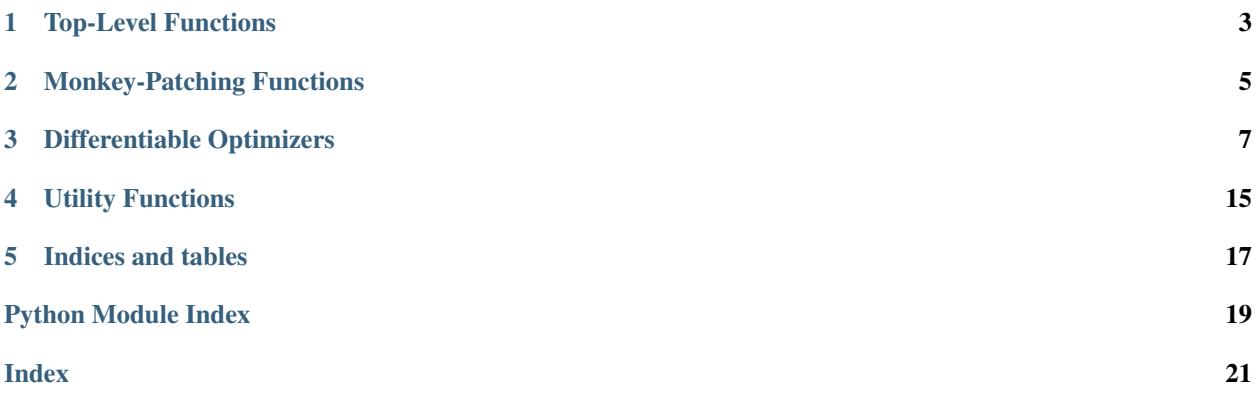

higher is a library providing support for higher-order optimization, e.g. through unrolled first-order optimization loops, of "meta" aspects of these loops. It provides tools for turning existing *torch.nn.Module* instances "stateless", meaning that changes to the parameters thereof can be tracked, and gradient with regard to intermediate parameters can be taken. It also provides a suite of differentiable optimizers, to facilitate the implementation of various meta-learning approaches.

# **TOP-LEVEL FUNCTIONS**

<span id="page-6-1"></span><span id="page-6-0"></span>higher.**innerloop\_ctx**(*model*, *opt*, *device=None*, *copy\_initial\_weights=True*, *override=None*, *track\_higher\_grads=True*) A context manager for writing differentiable inner loops.

- **model** a torch.nn.Module subclass instance.
- **opt** an existing optimizer, assumed to be an instance of torch.optim.Optimizer, of a supported type which is either defined in  $\text{torch}$ , optim, or a custom implemantation which has been added to higher at runtime by using higher.register optim. We assume this optimizer tracks the parameters (or some subset thereof) of a single torch. nn.Module instance, with support for parameter groups.
- **device** (optional) a device to cast the fast weights and state to. If not specified, the device used for corresponding weights of model will be used.
- **copy\_initial\_weights** if true, the weights of the patched module are copied to form the initial weights of the patched module, and thus are not part of the gradient tape when unrolling the patched module. If this is set to False, the actual module weights will be the initial weights of the patched module. This is useful when doing MAML, for example.
- **override** (*optional*) a dictionary mapping optimizer settings (i.e. those which would be passed to the optimizer constructor or provided within parameter groups) to either singleton lists of override values, or to a list of override values of length equal to the number of parameter groups. If a single override is provided for a keyword, it is used for all parameter groups. If a list is provided, the ith element of the list overrides the corresponding setting in the ith parameter group. This permits the passing of tensors requiring gradient to differentiable optimizers for use as optimizer settings.
- **track\_higher\_grads** if True, during unrolled optimization the graph be retained, and the fast weights will bear grad funcs, so as to permit backpropagation through the optimization process. Setting this to False allows innerloop\_ctx to be used in "test mode", without potentially tracking higher order gradients. This can be useful when running the training loop at test time, e.g. in k-shot learning experiments, without incurring a significant memory overhead.
- Yields A (fmodule, diffopt) tuple. where fmodule is a "stateless" version of the original module, for which calls to forward take the additional kwarg-only parameter params, which should be a list of torch tensors requiring gradients, ideally provided by this function (see below) or by an update step from one of the optimizers in higher.optim. And diffopt is an initialized DifferentiableOptimizer instance of the right subtype.

### **MONKEY-PATCHING FUNCTIONS**

<span id="page-8-1"></span><span id="page-8-0"></span>Functions for making torch.nn.Module subclass instances stateless.

higher.patch.**buffer\_sync**(*module*, *fmodule*, *device=None*) One off sync (copy) of buffers in fmodule with those from module.

Return type None

higher.patch.**make\_functional**(*module*, *encapsulator=None*) Returns a stateless version of an nn.Module instance.

#### Return type \_MonkeyPatchBase

higher.patch.**monkeypatch**(*module*, *device=None*, *copy\_initial\_weights=True*) Create a monkey-patched stateless version of a module.

This function produces a monkey-patched version of a module, and returns a copy of its parameters for use as fast weights. Where the original module or any of its submodules have state (e.g. batch norm), this will be copied too, but further updates (e.g. during inner loop training) will cause these to diverge without changing the state of the original module.

#### Parameters

- **module** a torch.nn.Module subclass instance.
- **device** (optional) a device to cast the fast weights and state to.
- **copy\_initial\_weights** if True, the weights of the patched module are copied to form the initial weights of the patched module, and thus are not part of the gradient tape when unrolling the patched module. If this is set to False, the actual module weights will be the initial weights of the patched module. This is useful when doing MAML, for example.
- Returns a "stateless" version of the original module, for which calls to forward take the additional kwarg-only parameter params, which should be a list of torch tensors requiring gradients, ideally provided by this function (see below) or by an update step from one of the optimizers in higher.optim.

Return type fmodule

Return type \_MonkeyPatchBase

### **DIFFERENTIABLE OPTIMIZERS**

<span id="page-10-1"></span><span id="page-10-0"></span>Differentiable optimizer wrappers around torch.optim instances.

**class** higher.optim.**DifferentiableASGD**(*other*, *reference\_params*, *fmodel=None*, *device=None*, *override=None*, *track\_higher\_grads=True*, *\*\*kwargs*)

A differentiable version of the ASGD optimizer.

This optimizer creates a gradient tape as it updates parameters.

Initialize the optimizer with the state of an existing optimizer.

#### **Parameters**

- **other** an existing optimizer instance.
- **reference\_params** an iterable over the parameters of the original model.
- **fmodel** (*optional*) a patched stateless module with a view on weights.
- **device** (optional) the device to cast state tensors to.
- **override** (*optional*) a dictionary mapping optimizer settings (i.e. those which would be passed to the optimizer constructor or provided within parameter groups) to either singleton lists of override values, or to a list of override values of length equal to the number of parameter groups. If a single override is provided for a keyword, it is used for all parameter groups. If a list is provided, the ith element of the list overrides the corresponding setting in the ith parameter group. This permits the passing of tensors requiring gradient to differentiable optimizers for use as optimizer settings.
- **track higher grads** if True, during unrolled optimization the graph be retained, and the fast weights will bear grad funcs, so as to permit backpropagation through the optimization process. Setting this to False allows the differentiable optimizer to be used in "test mode", without potentially tracking higher order gradients. This can be useful when running the training loop at test time, e.g. in k-shot learning experiments, without incurring a significant memory overhead.

**class** higher.optim.**DifferentiableAdadelta**(*other*, *reference\_params*, *fmodel=None*, *device=None*, *override=None*, *track\_higher\_grads=True*, *\*\*kwargs*)

A differentiable version of the Adadelta optimizer.

This optimizer creates a gradient tape as it updates parameters.

Initialize the optimizer with the state of an existing optimizer.

#### Parameters

• **other** – an existing optimizer instance.

- <span id="page-11-0"></span>• **reference** params – an iterable over the parameters of the original model.
- **fmodel** (*optional*) a patched stateless module with a view on weights.
- **device** (optional) the device to cast state tensors to.
- **override** (optional) a dictionary mapping optimizer settings (i.e. those which would be passed to the optimizer constructor or provided within parameter groups) to either singleton lists of override values, or to a list of override values of length equal to the number of parameter groups. If a single override is provided for a keyword, it is used for all parameter groups. If a list is provided, the ith element of the list overrides the corresponding setting in the ith parameter group. This permits the passing of tensors requiring gradient to differentiable optimizers for use as optimizer settings.
- **track\_higher\_grads** if True, during unrolled optimization the graph be retained, and the fast weights will bear grad funcs, so as to permit backpropagation through the optimization process. Setting this to False allows the differentiable optimizer to be used in "test mode", without potentially tracking higher order gradients. This can be useful when running the training loop at test time, e.g. in k-shot learning experiments, without incurring a significant memory overhead.

```
class higher.optim.DifferentiableAdagrad(other, reference_params, fmodel=None,
                                           device=None, override=None,
                                           track_higher_grads=True, **kwargs)
```
A differentiable version of the Adagrad optimizer.

This optimizer creates a gradient tape as it updates parameters.

Initialize the optimizer with the state of an existing optimizer.

#### Parameters

- **other** an existing optimizer instance.
- **reference\_params** an iterable over the parameters of the original model.
- **fmodel** (*optional*) a patched stateless module with a view on weights.
- **device** (optional) the device to cast state tensors to.
- **override** (*optional*) a dictionary mapping optimizer settings (i.e. those which would be passed to the optimizer constructor or provided within parameter groups) to either singleton lists of override values, or to a list of override values of length equal to the number of parameter groups. If a single override is provided for a keyword, it is used for all parameter groups. If a list is provided, the ith element of the list overrides the corresponding setting in the ith parameter group. This permits the passing of tensors requiring gradient to differentiable optimizers for use as optimizer settings.
- **track\_higher\_grads** if True, during unrolled optimization the graph be retained, and the fast weights will bear grad funcs, so as to permit backpropagation through the optimization process. Setting this to False allows the differentiable optimizer to be used in "test mode", without potentially tracking higher order gradients. This can be useful when running the training loop at test time, e.g. in k-shot learning experiments, without incurring a significant memory overhead.

```
class higher.optim.DifferentiableAdam(other, reference_params, fmodel=None,
                                      device=None, override=None,
                                      track_higher_grads=True, **kwargs)
```
A differentiable version of the Adam optimizer.

This optimizer creates a gradient tape as it updates parameters.

Initialize the optimizer with the state of an existing optimizer.

#### <span id="page-12-1"></span>**Parameters**

- **other** an existing optimizer instance.
- **reference\_params** an iterable over the parameters of the original model.
- **fmodel** (*optional*) a patched stateless module with a view on weights.
- **device** (optional) the device to cast state tensors to.
- **override** (*optional*) a dictionary mapping optimizer settings (i.e. those which would be passed to the optimizer constructor or provided within parameter groups) to either singleton lists of override values, or to a list of override values of length equal to the number of parameter groups. If a single override is provided for a keyword, it is used for all parameter groups. If a list is provided, the ith element of the list overrides the corresponding setting in the ith parameter group. This permits the passing of tensors requiring gradient to differentiable optimizers for use as optimizer settings.
- **track\_higher\_grads** if True, during unrolled optimization the graph be retained, and the fast weights will bear grad funcs, so as to permit backpropagation through the optimization process. Setting this to False allows the differentiable optimizer to be used in "test mode", without potentially tracking higher order gradients. This can be useful when running the training loop at test time, e.g. in k-shot learning experiments, without incurring a significant memory overhead.

**class** higher.optim.**DifferentiableAdamax**(*other*, *reference\_params*, *fmodel=None*, *device=None*, *override=None*, *track\_higher\_grads=True*, *\*\*kwargs*)

A differentiable version of the Adamax optimizer.

This optimizer creates a gradient tape as it updates parameters.

Initialize the optimizer with the state of an existing optimizer.

#### **Parameters**

- **other** an existing optimizer instance.
- **reference** params an iterable over the parameters of the original model.
- **fmodel** (*optional*) a patched stateless module with a view on weights.
- **device** (optional) the device to cast state tensors to.
- **override** (optional) a dictionary mapping optimizer settings (i.e. those which would be passed to the optimizer constructor or provided within parameter groups) to either singleton lists of override values, or to a list of override values of length equal to the number of parameter groups. If a single override is provided for a keyword, it is used for all parameter groups. If a list is provided, the ith element of the list overrides the corresponding setting in the ith parameter group. This permits the passing of tensors requiring gradient to differentiable optimizers for use as optimizer settings.
- **track\_higher\_grads** if True, during unrolled optimization the graph be retained, and the fast weights will bear grad funcs, so as to permit backpropagation through the optimization process. Setting this to False allows the differentiable optimizer to be used in "test mode", without potentially tracking higher order gradients. This can be useful when running the training loop at test time, e.g. in k-shot learning experiments, without incurring a significant memory overhead.

```
class higher.optim.DifferentiableOptimizer(other, reference_params, fmodel=None,
                                               device=None, override=None,
                                               track_higher_grads=True, **kwargs)
```
Initialize the optimizer with the state of an existing optimizer.

#### <span id="page-13-0"></span>**Parameters**

- **other** an existing optimizer instance.
- **reference\_params** an iterable over the parameters of the original model.
- **fmodel** (*optional*) a patched stateless module with a view on weights.
- **device** (optional) the device to cast state tensors to.
- **override** (*optional*) a dictionary mapping optimizer settings (i.e. those which would be passed to the optimizer constructor or provided within parameter groups) to either singleton lists of override values, or to a list of override values of length equal to the number of parameter groups. If a single override is provided for a keyword, it is used for all parameter groups. If a list is provided, the ith element of the list overrides the corresponding setting in the ith parameter group. This permits the passing of tensors requiring gradient to differentiable optimizers for use as optimizer settings.
- **track\_higher\_grads** if True, during unrolled optimization the graph be retained, and the fast weights will bear grad funcs, so as to permit backpropagation through the optimization process. Setting this to False allows the differentiable optimizer to be used in "test mode", without potentially tracking higher order gradients. This can be useful when running the training loop at test time, e.g. in k-shot learning experiments, without incurring a significant memory overhead.

#### **step**(*loss*, *params=None*, *override=None*, *\*\*kwargs*)

Perform a model update.

This would be used by replacing the normal sequence:

opt.zero\_grad() loss.backward() opt.step()

#### with:

```
diffopt.step(loss)
```
- **loss** the loss tensor.
- **params** (optional) the parameters with regard to which we measure the loss. These must be provided if the differentiable optimizer did not receive a patched model with a view over its own fast weights at initialisation. If there is such a model, and params are provided, they will overwrite the params of the encapsulated model.
- **override** (*optional*) a dictionary mapping optimizer settings (i.e. those which would be passed to the optimizer constructor or provided within parameter groups) to either singleton lists of override values, or to a list of override values of length equal to the number of parameter groups. If a single override is provided for a keyword, it is used for all parameter groups. If a list is provided, the ith element of the list overrides the corresponding setting in the ith parameter group. This permits the passing of tensors requiring gradient to differentiable optimizers for use as optimizer settings. Setting override here has highest precedence, i.e. it will override any tensors provided as override during the creation of the differentiable optimizer, where there is name clash.
- Returns The updated parameters, which will individually have grad\_fns of their own. If the optimizer has an encapsulated patched model, its view over its own fast weights will be updated with these params.

#### Return type Iterable[Tensor]

```
class higher.optim.DifferentiableRMSprop(*args, **kwargs)
```
A differentiable version of the RMSprop optimizer.

This optimizer creates a gradient tape as it updates parameters.

Initialize the optimizer with the state of an existing optimizer.

#### Parameters

- **other** an existing optimizer instance.
- **reference\_params** an iterable over the parameters of the original model.
- **fmodel** (*optional*) a patched stateless module with a view on weights.
- **device** (optional) the device to cast state tensors to.
- **override** (optional) a dictionary mapping optimizer settings (i.e. those which would be passed to the optimizer constructor or provided within parameter groups) to either singleton lists of override values, or to a list of override values of length equal to the number of parameter groups. If a single override is provided for a keyword, it is used for all parameter groups. If a list is provided, the ith element of the list overrides the corresponding setting in the ith parameter group. This permits the passing of tensors requiring gradient to differentiable optimizers for use as optimizer settings.
- **track higher grads** if True, during unrolled optimization the graph be retained, and the fast weights will bear grad funcs, so as to permit backpropagation through the optimization process. Setting this to False allows the differentiable optimizer to be used in "test mode", without potentially tracking higher order gradients. This can be useful when running the training loop at test time, e.g. in k-shot learning experiments, without incurring a significant memory overhead.

```
class higher.optim.DifferentiableRprop(*args, **kwargs)
```
A differentiable version of the Rprop optimizer.

This optimizer creates a gradient tape as it updates parameters.

Initialize the optimizer with the state of an existing optimizer.

- **other** an existing optimizer instance.
- **reference\_params** an iterable over the parameters of the original model.
- **fmodel** (*optional*) a patched stateless module with a view on weights.
- **device** (optional) the device to cast state tensors to.
- **override** (optional) a dictionary mapping optimizer settings (i.e. those which would be passed to the optimizer constructor or provided within parameter groups) to either singleton lists of override values, or to a list of override values of length equal to the number of parameter groups. If a single override is provided for a keyword, it is used for all parameter groups. If a list is provided, the ith element of the list overrides the corresponding setting in the ith parameter group. This permits the passing of tensors requiring gradient to differentiable optimizers for use as optimizer settings.
- **track\_higher\_grads** if True, during unrolled optimization the graph be retained, and the fast weights will bear grad funcs, so as to permit backpropagation through the optimization process. Setting this to False allows the differentiable optimizer to be used in "test mode", without potentially tracking higher order gradients. This can be useful when

running the training loop at test time, e.g. in k-shot learning experiments, without incurring a significant memory overhead.

<span id="page-15-0"></span>**class** higher.optim.**DifferentiableSGD**(*other*, *reference\_params*, *fmodel=None*, *device=None*, *override=None*, *track\_higher\_grads=True*, *\*\*kwargs*)

A differentiable version of the SGD optimizer.

This optimizer creates a gradient tape as it updates parameters.

Initialize the optimizer with the state of an existing optimizer.

#### Parameters

- **other** an existing optimizer instance.
- **reference\_params** an iterable over the parameters of the original model.
- **fmodel** (*optional*) a patched stateless module with a view on weights.
- **device** (optional) the device to cast state tensors to.
- **override** (optional) a dictionary mapping optimizer settings (i.e. those which would be passed to the optimizer constructor or provided within parameter groups) to either singleton lists of override values, or to a list of override values of length equal to the number of parameter groups. If a single override is provided for a keyword, it is used for all parameter groups. If a list is provided, the ith element of the list overrides the corresponding setting in the ith parameter group. This permits the passing of tensors requiring gradient to differentiable optimizers for use as optimizer settings.
- **track\_higher\_grads** if True, during unrolled optimization the graph be retained, and the fast weights will bear grad funcs, so as to permit backpropagation through the optimization process. Setting this to False allows the differentiable optimizer to be used in "test mode", without potentially tracking higher order gradients. This can be useful when running the training loop at test time, e.g. in k-shot learning experiments, without incurring a significant memory overhead.

### higher.optim.**apply\_trainable\_opt\_params**(*opt*, *override*)

Apply learned hyperparameters back to original optimizer.

#### **Parameters**

- **opt** the original optimizer. The hyperparameters in its parameter groups will be modified in place.
- **override** dictionary of the format used for the override kwarg of differentiable optimizers.

#### Return type None

higher.optim.**create\_diff\_optim**(*opt\_type*, *opt\_kwargs=None*, *params=None*, *fmodel=None*, *device=None*, *override=None*, *track\_higher\_grads=True*, *\*\*kwargs*)

Construct a differentiable version of an new optimizer.

- **opt\_type** the type (constructor) for a torch.optim.Optimizer subtype from amongst the types supported by the library, or registered with it a runtime.
- **opt\_kwargs** a dictionary of keywords to be passed to the optimizer constructor.
- **params** (*optional*) a list of (fast) weights which the differentiable optimizer will update. These must be provided if fmodel is not provided. If both, these will be used in lieu. These will only be used for shape inference when initializing the optimizer. This argument

<span id="page-16-0"></span>can also take the same format as parameter groups, i.e. an iterable over dictionaries which contain the 'params' key with fast weights as value, and group-specific hyperparameters.

- **fmodel** (optional) a patched version of the module tracked by opt. It is assumed this patched instance has a view on its latest fast weights through  $f$ model. parameters(). If provided, it is not necessary to pass the fast weights explicitly to the differentiable optimizer's step function via the keyword arg params. If not provided, the fast weights to update must be provided to step.
- **device** (*optional*) the device to cast the optimizer state to when creating the differentiable optimizer. If not provided, the same device as used for the parameters tracked by opt will be used.
- **override** (*optional*) a dictionary mapping optimizer settings (i.e. those which would be passed to the optimizer constructor or provided within parameter groups) to either singleton lists of override values, or to a list of override values of length equal to the number of parameter groups. If a single override is provided for a keyword, it is used for all parameter groups. If a list is provided, the ith element of the list overrides the corresponding setting in the ith parameter group. This permits the passing of tensors requiring gradient to differentiable optimizers for use as optimizer settings.
- **track higher grads** if True, during unrolled optimization the graph be retained, and the fast weights will bear grad funcs, so as to permit backpropagation through the optimization process. Setting this to False allows the returned differentiable optimizer to be used in "test mode", without potentially tracking higher order gradients. This can be useful when running the training loop at test time, e.g. in k-shot learning experiments, without incurring a significant memory overhead.

Returns An initialized DifferentiableOptimizer instance of the right subtype.

Return type [DifferentiableOptimizer](#page-12-0)

higher.optim.**get\_diff\_optim**(*opt*, *reference\_params*, *fmodel=None*, *device=None*, *override=None*, *track\_higher\_grads=True*, *\*\*kwargs*)

Construct/initialize a differentiable version of an existing optimizer.

- **opt** an existing optimizer, assumed to be an instance of torch.optim.Optimizer, of a supported type which is either defined in torch.optim, or a custom implemantation which has been added to higher at runtime by using higher.register\_optim. We assume this optimizer tracks the parameters (or some subset thereof) of a single torch. nn. Module instance, with support for parameter groups.
- **reference\_params** the parameters of the module tracked by opt, as returned by module.parameters().
- **fmodel** (optional) a patched version of the module tracked by opt. It is assumed this patched instance has a view on its latest fast weights through  $f_{model}$ . parameters(). If provided, it is not necessary to pass the fast weights explicitly to the differentiable optimizer's step function via the keyword arg params. If not provided, the fast weights to update must be provided to step.
- **device** (optional) the device to cast the optimizer state to when creating the differentiable optimizer. If not provided, the same device as used for the parameters tracked by opt will be used.
- **override** (*optional*) a dictionary mapping optimizer settings (i.e. those which would be passed to the optimizer constructor or provided within parameter groups) to either singleton lists of override values, or to a list of override values of length equal to the number

<span id="page-17-0"></span>of parameter groups. If a single override is provided for a keyword, it is used for all parameter groups. If a list is provided, the ith element of the list overrides the corresponding setting in the ith parameter group. This permits the passing of tensors requiring gradient to differentiable optimizers for use as optimizer settings.

• **track\_higher\_grads** – if True, during unrolled optimization the graph be retained, and the fast weights will bear grad funcs, so as to permit backpropagation through the optimization process. Setting this to False allows the returned differentiable optimizer to be used in "test mode", without potentially tracking higher order gradients. This can be useful when running the training loop at test time, e.g. in k-shot learning experiments, without incurring a significant memory overhead.

Returns An initialized DifferentiableOptimizer instance of the right subtype.

#### Return type [DifferentiableOptimizer](#page-12-0)

higher.optim.**get\_trainable\_opt\_params**(*opt*, *device=None*)

Get an override dictionary from an optimizer instance.

#### **Parameters**

- **opt** the optimizer to obtain an override dictionary from.
- **device** (optional) the device to cast the learnable tensors to.
- Returns A dictionary of the format expected for the override kwarg of differentiable optimizers. It is initialized with trainable tensors with as values those float and int hyperparameters found in the optimizer's parameter groups (or stuctures containing these). Heuristically, hyperparameters containing mixtures of differentiable and non-differentiable types will be ignored (and must be manually specified when constructing an override dict).

#### Return type Dict[str, List[Any]]

higher.optim.**register\_optim**(*optim\_type*, *diff\_optim\_type*) Registers a new optimizer type for use with higher functions.

#### **Parameters**

- **optim\_type** the type of a new optimizer, assumed to be an instance of torch.optim. Optimizer.
- **diff** optim type the type of a new differentiable optimizer, assumed to be an instance of higher.optim.DifferentiableOptimizer with functionally equivalent logic to optim\_type.

Return type None

### **FOUR**

### **UTILITY FUNCTIONS**

<span id="page-18-1"></span><span id="page-18-0"></span>Utility functions for components of higher.

higher.utils.**flatten**(*x*) Returns a flattened list of objects from a nested structure.

Return type List[Any]

higher.utils.**get\_func\_params**(*module*, *device=None*, *safe\_copy=True*) Returns a detached copy of module parameters which requires gradient.

Return type List[Tensor]

### **FIVE**

# **INDICES AND TABLES**

- <span id="page-20-0"></span>• genindex
- modindex
- search

# **PYTHON MODULE INDEX**

### <span id="page-22-0"></span>h

higher, [3](#page-6-0) higher.optim, [7](#page-10-0) higher.patch, [5](#page-8-0) higher.utils, [15](#page-18-0)

### **INDEX**

# <span id="page-24-0"></span>A

apply\_trainable\_opt\_params() (*in module higher.optim*), [12](#page-15-0)

# B

buffer\_sync() (*in module higher.patch*), [5](#page-8-1)

# C

# D

DifferentiableAdadelta (*class in higher.optim*), [7](#page-10-1) DifferentiableAdagrad (*class in higher.optim*), [8](#page-11-0) DifferentiableAdam (*class in higher.optim*), [8](#page-11-0) DifferentiableAdamax (*class in higher.optim*), [9](#page-12-1) DifferentiableASGD (*class in higher.optim*), [7](#page-10-1) DifferentiableOptimizer (*class in higher.optim*), [9](#page-12-1) DifferentiableRMSprop (*class in higher.optim*), [11](#page-14-0) DifferentiableRprop (*class in higher.optim*), [11](#page-14-0) DifferentiableSGD (*class in higher.optim*), [12](#page-15-0)

# F

flatten() (*in module higher.utils*), [15](#page-18-1)

# G

get\_diff\_optim() (*in module higher.optim*), [13](#page-16-0) get\_func\_params() (*in module higher.utils*), [15](#page-18-1) get\_trainable\_opt\_params() (*in module higher.optim*), [14](#page-17-0)

# H

```
higher (module), 3
higher.optim (module), 7
higher.patch (module), 5
higher.utils (module), 15
```
### I

innerloop\_ctx() (*in module higher*), [3](#page-6-1)

### M

make\_functional() (*in module higher.patch*), [5](#page-8-1) monkeypatch() (*in module higher.patch*), [5](#page-8-1)

### R

register\_optim() (*in module higher.optim*), [14](#page-17-0)

### S

create\_diff\_optim() (*in module higher.optim*), [12](#page-15-0) step() (*higher.optim.DifferentiableOptimizer method*), [10](#page-13-0)